# **CONDITIONALS AND BRANCHING**

**CS10003 PROGRAMMING AND DATA STRUCTURES**

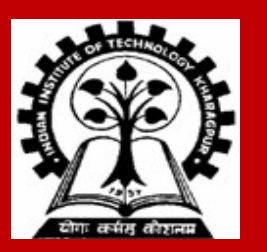

# **Conditionals**

## **Branching / Conditionals: What do they do?**

- **Allow different sets of instructions to be executed depending on the outcome of a logical condition / test**
- **Whether the condition is TRUE (non-zero) or FALSE (zero)**

# **How do we specify the condition?**

#### **Using relational operators.**

- Four relation operators:  $\leq$ ,  $\leq$ ,  $\geq$ ,  $\geq$
- **Two equality operations: ==, !=**

**Using logical operators / connectives.**

- **Two logical connectives: &&, | |**
- **Unary negation operator: !**

**EXAMPLES ( count <= 100 ) ( (math+phys+chem ) / 3 >= 60 ) ( (sex == 'M') && (age >= 21) ) ( (marks >== 80) && (marks < 90) ) ( (balance > 5000) | | (no\_of\_trans > 25) ) ( !(grade == 'A') )**

# **Branching:** *The if Statement*

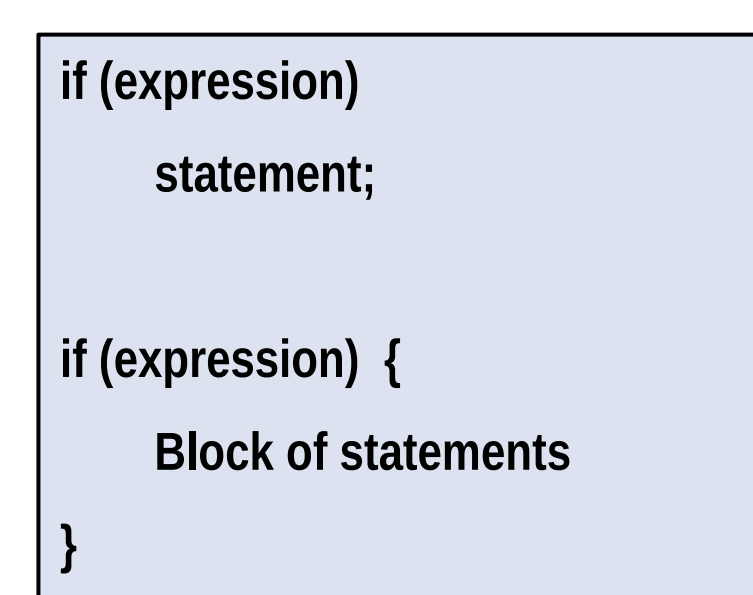

Note: indentation (after opening a brace, leave some horizontal space in the following lines, till you close that brace)

**The condition to be tested is any expression enclosed in parentheses. The expression is evaluated, and if its value is non-zero, the statement is executed.**

**Note the position of the semi-colon.**

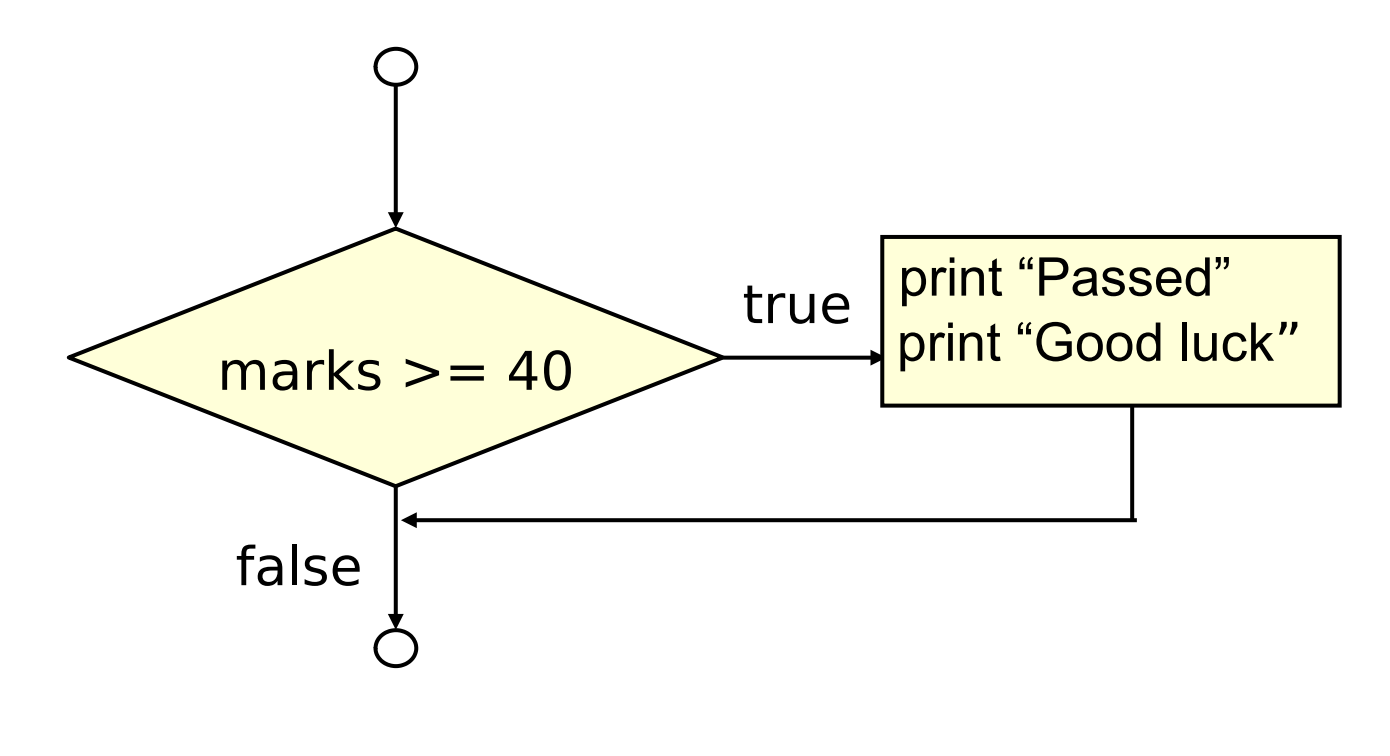

**A decision can be made on any expression. zero :- false** 

**nonzero :- true**

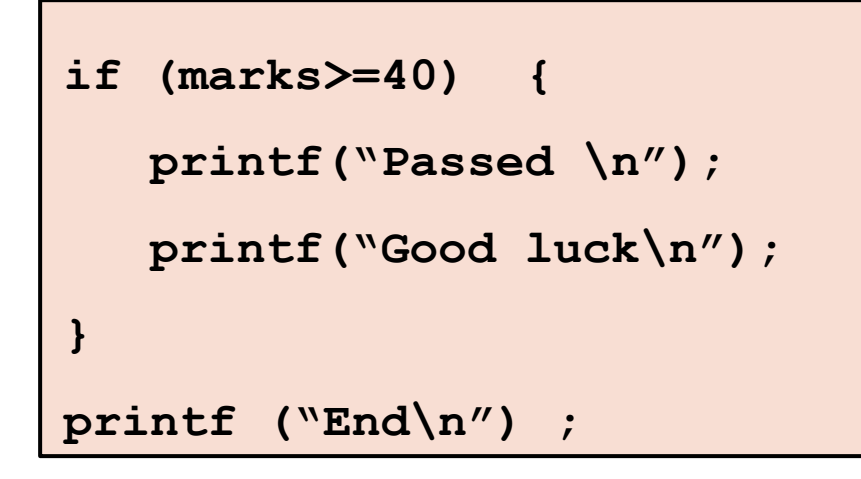

# **Branching:** *if-else Statement*

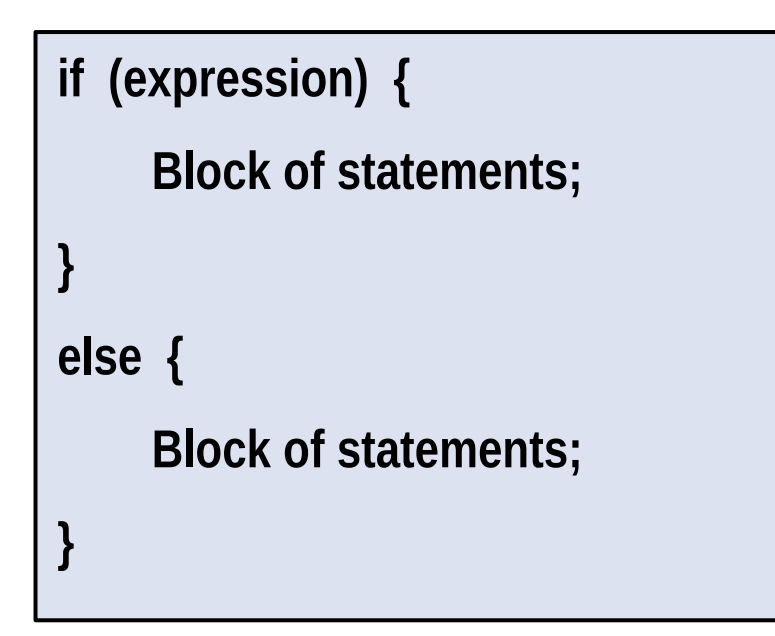

Note: indentation (after opening a brace, leave some horizontal space in the following lines, till you close that brace)

If a block contains only one statement, the braces are not needed

# **Branching:** *if-else Statement*

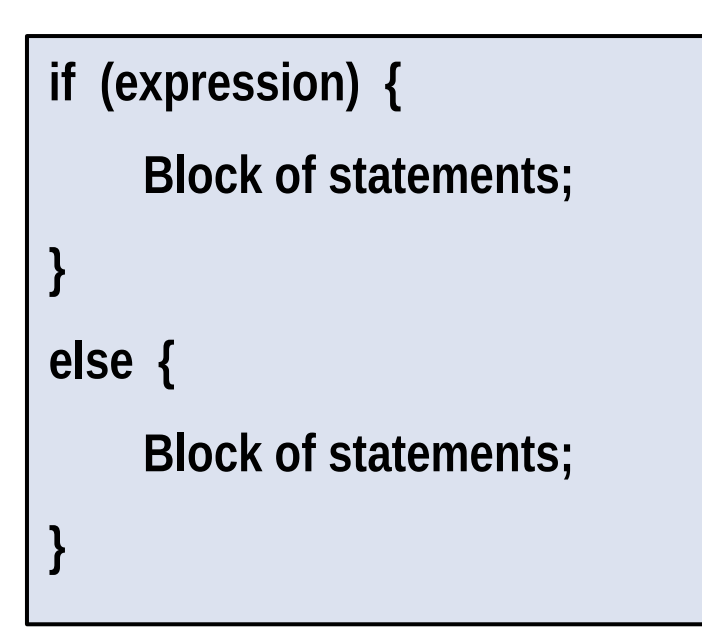

If a block contains only one statement, **}**  the braces are not needed

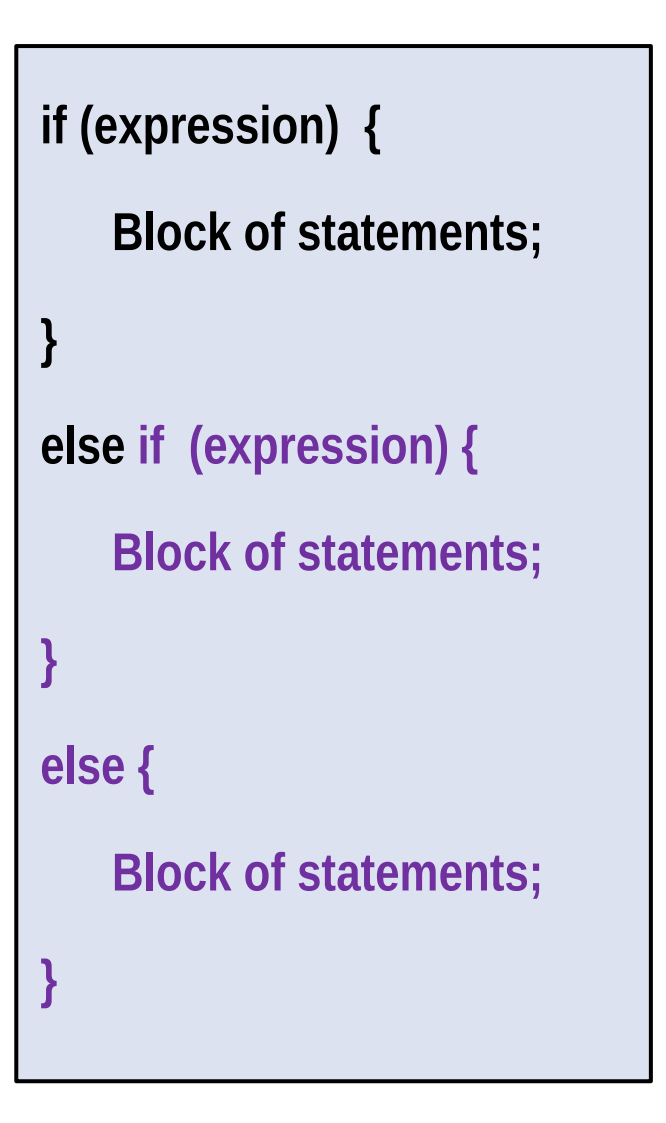

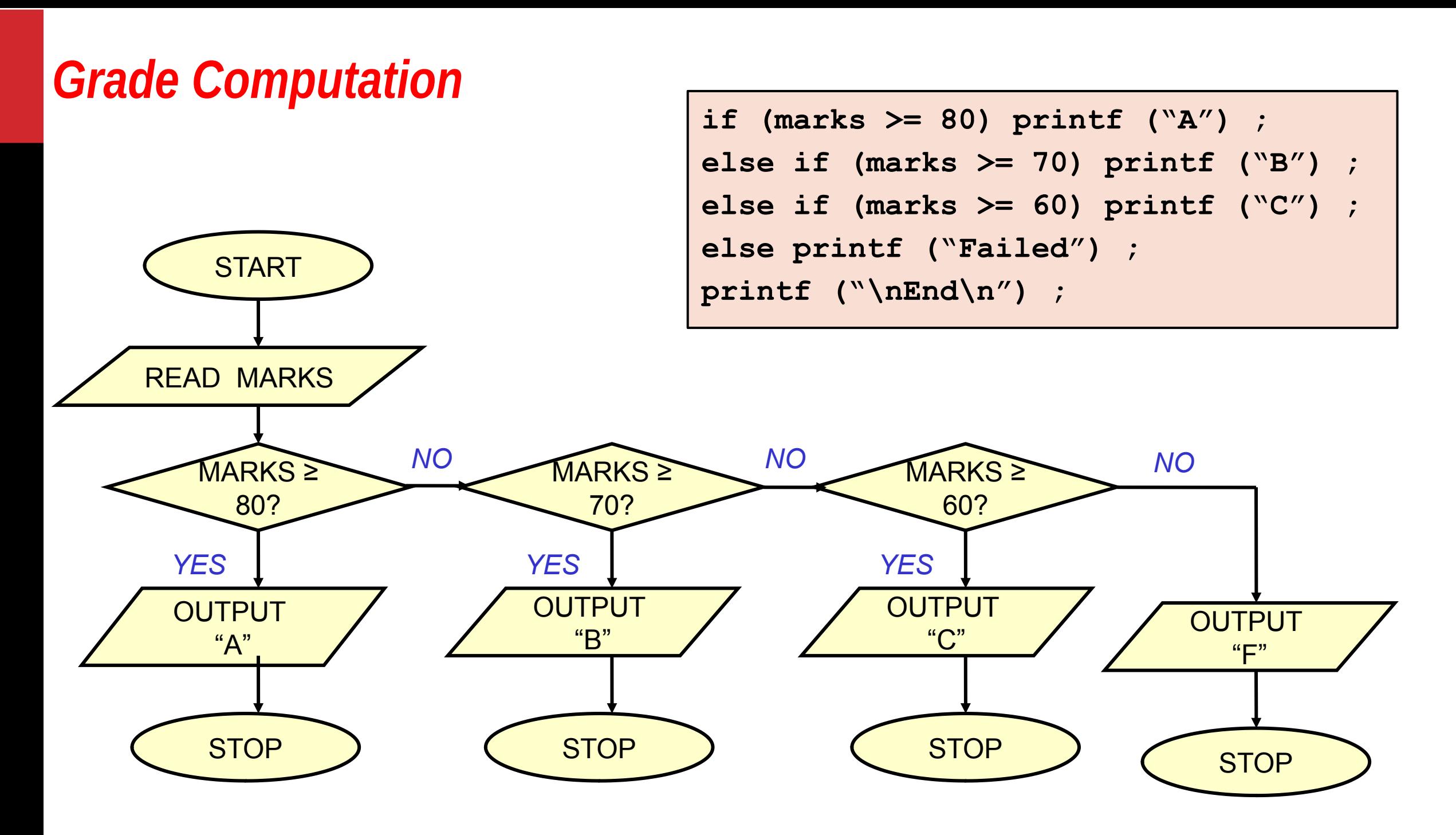

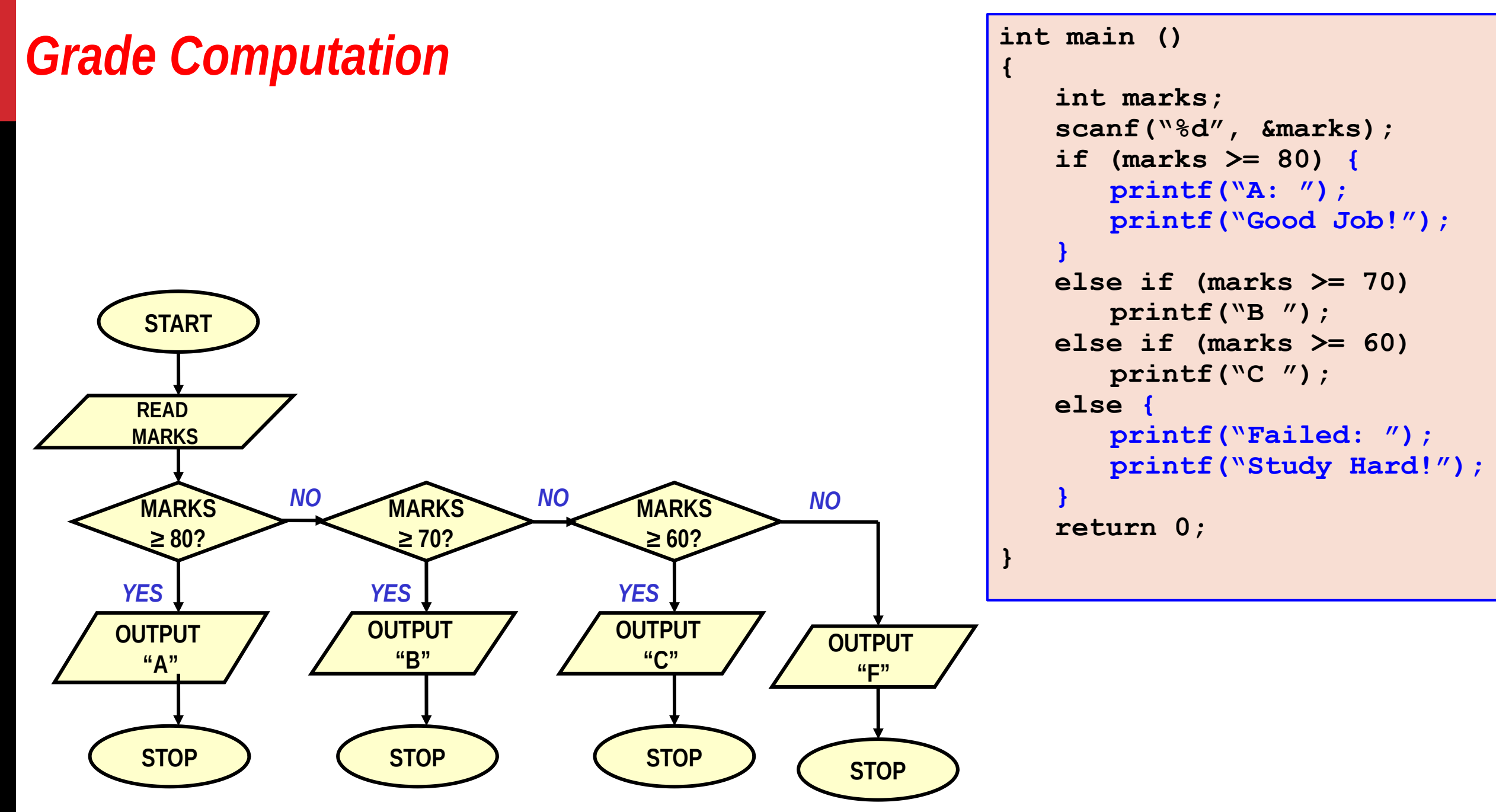

# *Largest of three numbers*

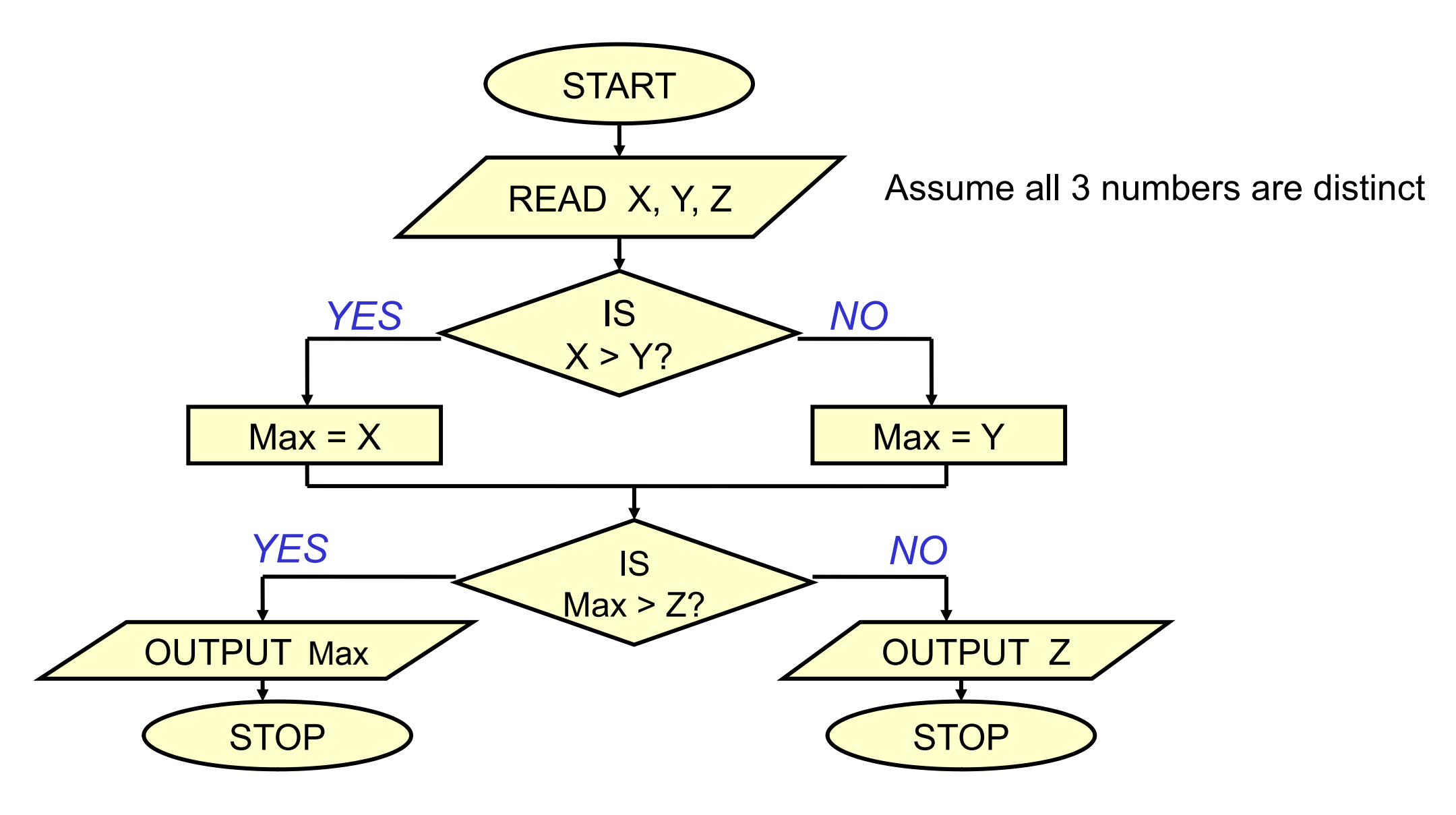

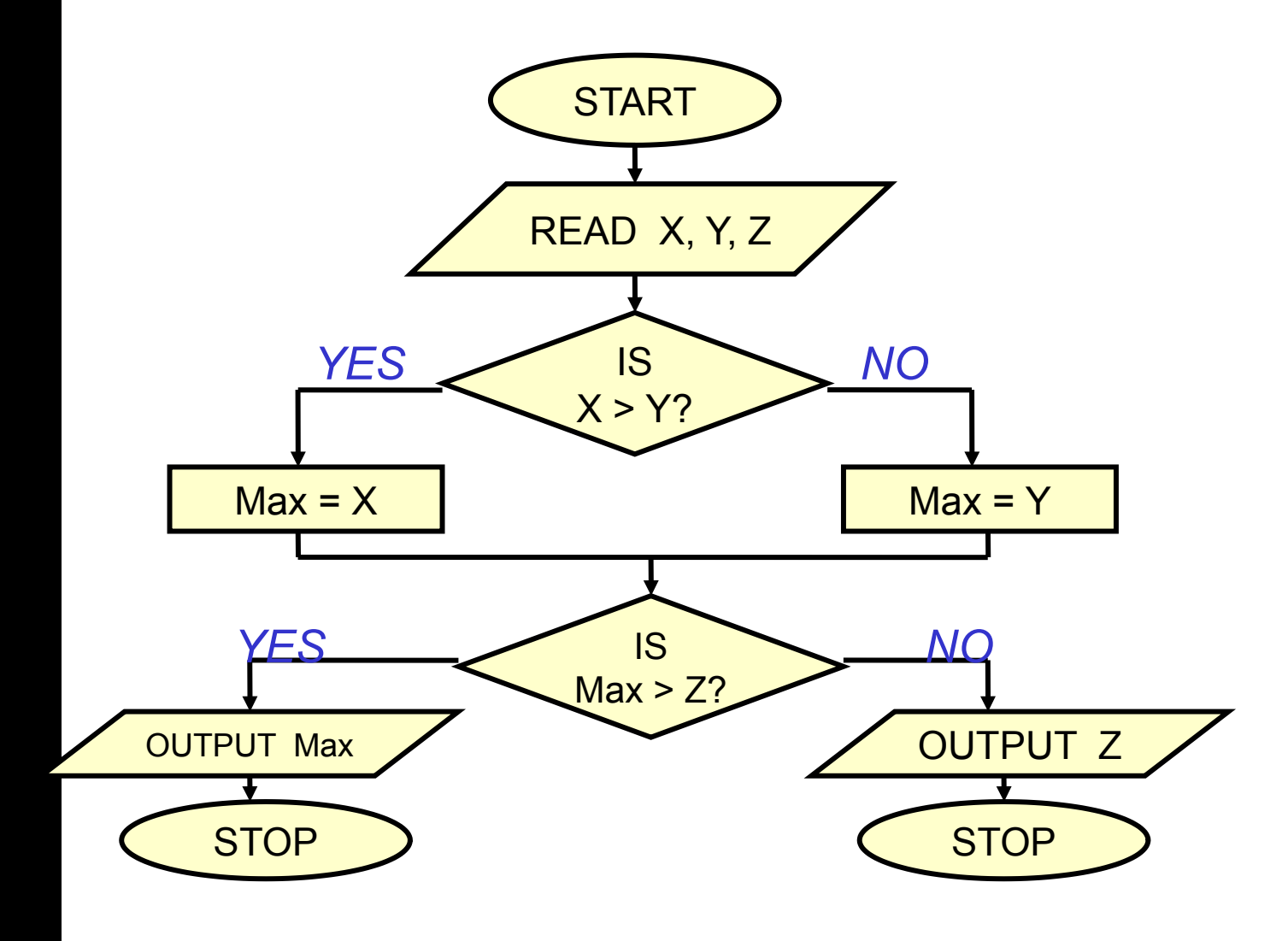

**int main () { int x, y, z, max; scanf ("%d%d%d",&x,&y,&z); if (x > y) max = x; else max = y; if (max > z) printf ("%d", max) ; else printf ("%d",z);**

**}**

### **Another version**

There are many different ways to write the same program correctly

```
int main() {
     int a,b,c;
     scanf ("%d%d%d", &a, &b, &c);
    if ((a \ge b) \& (a \ge c)) printf ("\n The largest number is: %d", a);
    if ((b \ge a) \& (b \ge c)) printf ("\n The largest number is: %d", b);
   if ((c \ge a) \& (c \ge b)) printf ("\n The largest number is: %d", c);
    return 0;
}
```
### **Confusing Equality (==) and Assignment (=) Operators**

#### **Dangerous error**

- **Does not ordinarily cause syntax errors.**
- **Any expression that produces a value can be used in control structures.**
- **Nonzero values are true, zero values are false.**

#### **Example:**

```
if ( payCode == 4 )
   printf( "You get a bonus!\n" ); 
 if ( payCode = 4 )
   printf( "You get a bonus!\n" ); X
```
# **Dangling else problem**

**if (exp1) if (exp2) stmta else stmtb**

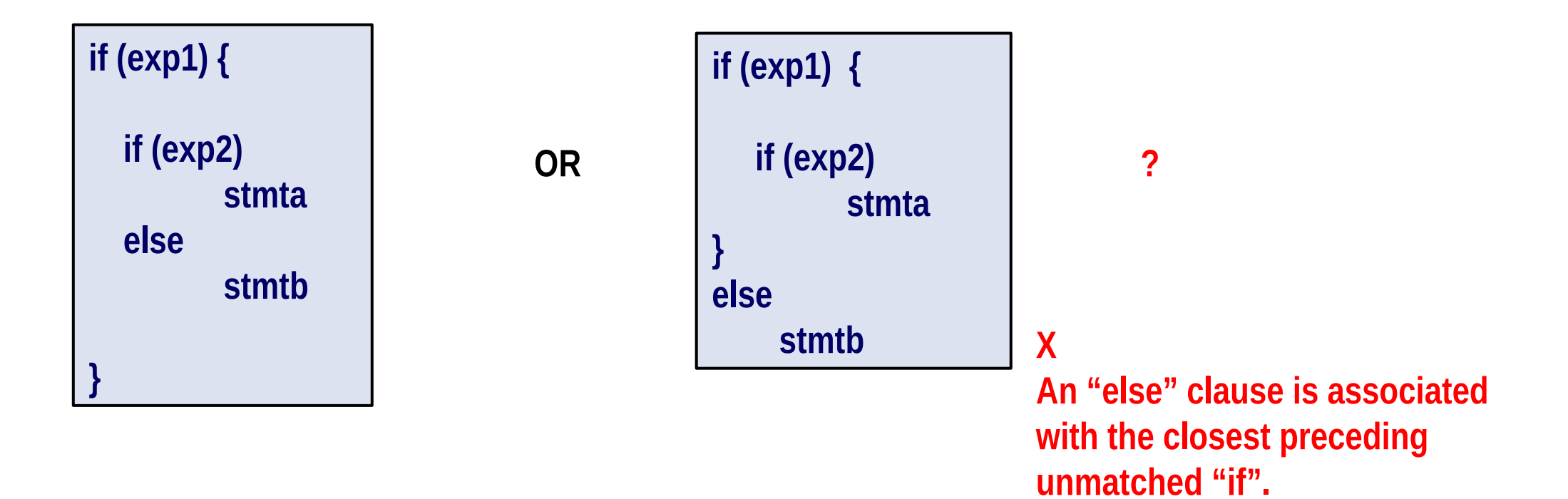

**Which one is the correct interpretation?**

# **Example – wrong program**

```
int main()
       int x;
       scanf("%d", &x);
      if (x > = 0)if (x <= 100)
             printf("ABC\n");
      else
          printf("XYZ\n");
      return 0;
```
**{**

**Print "ABC" if a number is between 0 and 100, or "XYZ" if it is –ve. Do not print anything in other cases.**

#### **Outputs for different inputs**

**150 XYZ**

**-20**

**Not what we want, should not have printed anything**

**} Not what we want, should have printed XYZ**

# **Example - Correct Program**

```
int main()
{
       int x;
       scanf("%d", &x);
       if (x >= 0) {
           if (x <= 100)
               printf("ABC\n");
       }
       else
          printf("XYZ\n");
       return 0;
}
```
#### **Outputs for different inputs**

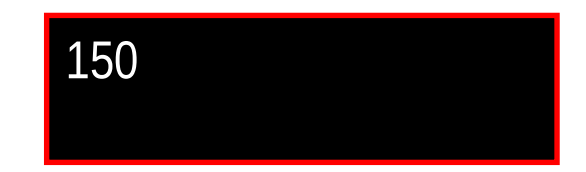

-20 XYZ

### **More examples**

**if e1 s1 else if e2 s2**

**if e1 s1 else if e2 s2 else s3**

**if e1 if e2 s1 else s2 else s3**

**if e1 if e2 s1 else s2**

**if e1 s1 else { if e2 s2 }**

**if e1 s1 else { if e2 s2 else s3 }**

**if e1 { if e2 s1 else s2 } else s3**

**if e1 { if e2 s1 else s2 }**

**While programming, it is always good to explicitly give the { and } to avoid any mistakes <sup>1</sup>**

?

# **The Conditional Operator ? :**

**This makes use of an expression that is either true or false. An appropriate value is selected, depending on the outcome of the logical expression.** 

**Example: interest = (balance>5000) ? balance\*0.2 : balance\*0.1;** *Returns a value*

**Equivalent to: if (balance > 5000) interest = balance \* 0.2; else interest = balance \* 0.1;**

```
Equivalent also to: interest = balance * ((balance > 5000) ? 0.2 : 0.1);
```
### **More Examples**

```
if ((a > 10) && (b < 5))
   x = a + b;
else
   x = 0;
x = ((a > 10) & 66 & (b < 5)) ? a + b : 0
if (marks >= 60)
   printf("Passed \n");
else
   printf("Failed \n");
```
**(marks >= 60) ? printf("Passed \n") : printf("Failed \n");**

# **The** *switch* **statement**

**This causes a particular group of statements to be chosen from several available groups.**

• **Uses "switch" statement and "case" labels.**

```
switch (expression) {
  case const-expr-1: S-1
  case const-expr-2: S-2
 :
  case const-expr-m: S-m
  default: S
}
```
- **expression is any integer-valued expression**
- **const-expr-1, const-expr-2,…are any constant integer-valued expressions**
	- **Values must be distinct**
- **S-1, S-2, …,S-m, S are statements / compound statements**
- **Default is optional, and can come anywhere (not necessarily at the end as shown), but put it at the end only (as shown)**

### **Behavior of switch**

```
switch (expression) {
   case const-expr-1: S-1
   case const-expr-2: S-2
 :
   case const-expr-m: S-m
   default: S
}
```
- **expression is first evaluated**
- **It is then compared with const-expr-1, const-expr-2,…for equality in order**
- **If it matches any one, all statements from that point till the end of the switch are executed (including statements for default, if present)**
	- **Use break statements if you do not want this (see example)**
- **Statements corresponding to default, if present, are executed if no other expression matches**

### **Examples**

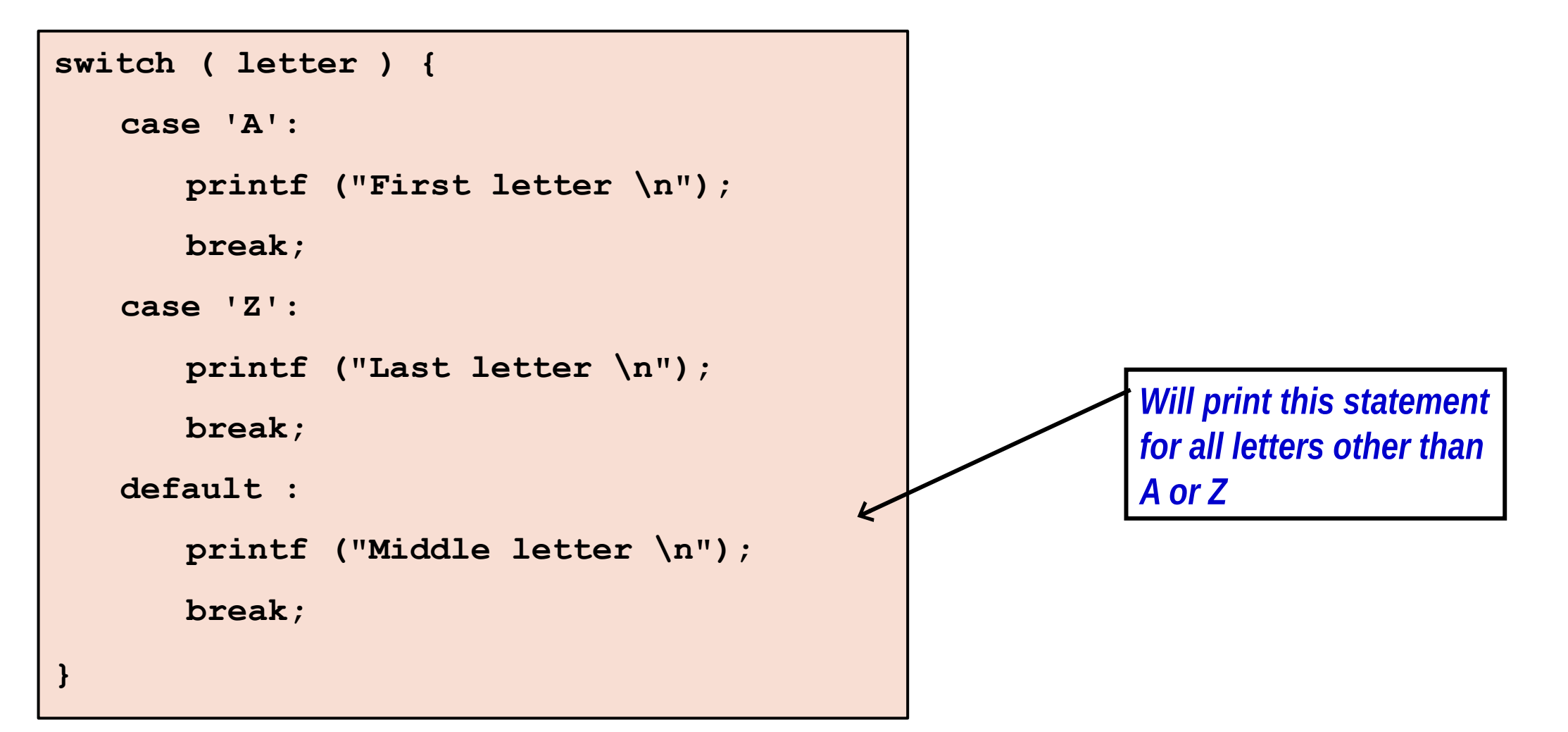

### **Examples**

```
switch ( choice = getchar( ) ) {
      case 'r' :
      case 'R' : printf("Red");
                  break;
      case 'b' :
      case 'B' : printf("Blue");
                  break;
      case 'g' :
      case 'G' : printf("Green");
                  break;
      default: printf("Black");
}
```
*Since there isn't a* **break** *statement here, the control passes to the next statement* **(printf)** *without checking the next condition.*

### **Another way**

```
switch ( choice = toupper(getchar()) ) {
   case 'R': printf ("RED \n");
            break;
   case 'G': printf ("GREEN \n");
             break;
   case 'B': printf ("BLUE \n");
             break;
   default: printf ("Invalid choice \n");
}
```
# **Rounding a Digit**

```
switch (digit) {
      case 0:
      case 1:
      case 2:
      case 3:
      case 4: result = 0; printf ("Round down\n"); break;
      case 5:
      case 6:
      case 7:
      case 8:
      case 9: result = 10; printf("Round up\n"); break;
}
```
## **Example: checking if a character is a lower-case letter**

```
int main()
{
   char c1;
   scanf("%c", &c1);
   /* the ascii code of c1 must lie between the ascii codes of 'a' and 'z' */
   if (c1 \geq 'a' \&c1 \leq 'z') printf ("%c is a lower-case letter\n", c1);
   else
         printf ("%c is not a lower-case letter\n", c1);
   return 0;
}
```
### **Example: converting a character from lowercase to uppercase**

```
int main()
{
         char c1;
         scanf("%c", &c1);
         /* convert to upper case if lower-case, else leave as it is */
         if (c1 >= 'a' && c1<= 'z')
            /* since ascii codes of upper-case letters are contiguous, 
               the upper-case version of c1 will be as far away from 
               the ascii code of 'A' as it is from the ascii code of 'a' */
             c1 = 'A' + (c1 - 'a');
         printf ("The letter is %c\n", c1);
         return 0;
```
**}**

# **Evaluating expressions**

```
int main () {
        int operand1, operand2;
        int result = 0;
        char operation ;
        /* Get the input values */
        printf ("Enter operand1 :");
        scanf("%d", &operand1) ;
        printf ("Enter operation :");
        scanf ("\n%c", &operation);
        printf ("Enter operand 2 :");
        scanf ("%d", &operand2);
        switch (operation) {
        case '+' :
           result = operand1 + operand2;
           break;
```

```
 case '-' :
        result = operand1 - operand2;
       break;
    case '*' :
        result = operand1 * operand2;
       break;
    case '/' :
        if (operand2 !=0)
            result = operand1 / operand2;
        else
           printf ("Divide by 0 error");
       break;
    default:
        printf ("Invalid operation\n");
        return;
}
printf ("The answer is %d\n", result);
return 0;
```
**}**

### **Practice Problems**

- **1. Read in 3 integers and print a message if any one of them is equal to the sum of the other two.**
- **2. Read in the coordinates of two points and print the equation of the line joining them in y = mx +c form.**
- **3. Read in the coordinates of 3 points in 2-d plane and check if they are collinear. Print a suitable message.**
- **4. Read in the coordinates of a point, and the center and radius of a circle. Check and print if the point is inside or outside the circle.**
- **5. Read in the coefficients a, b, c of the quadratic equation ax2 + bx + c = 0, and print its roots nicely (for imaginary roots, print in x + iy form)**
- **6. Suppose the digits 0, 1, 2, 3, 4, 5, 6, 7, 8, 9 are mapped to the lowercase letters a, b, c, d, e, f, g, h, i, j respectively. Read in a single digit integer as a character (using %c in scanf) and print its corresponding lowercase letter. Do this both using switch and without using switch (two programs). Do not use any ascii code value directly.**
- **7. Suppose that you have to print the grades of a student, with >= 90 marks getting EX, 80-89 getting A, 70- 79 getting B, 60-69 getting C, 50-59 getting D, 35-49 getting P and <30 getting F. Read in the marks of a student and print his/her grade.**